Only splice power from a LOW-VOLTAGE transformer. If you are not absolutely sure that the power wire you are splicing is 24 volts, do not splice the wires. Contact a licensed professional for assistance.

 $\triangle$  For safety ensure that power is removed as noted in step #1.

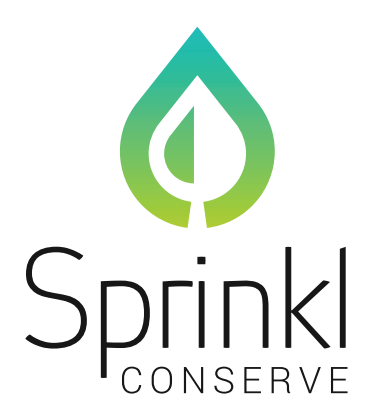

- A) If your irrigation controller does not have power terminals, use the supplied wire nuts to splice the controller's power wires with the supplied wire.
- B) If your existing irrigation controller does not have 24 volt terminals or 24 volt spliceable wires, you will need to purchase a 24 volt transformer available on-line or at your local home/hardware store.

## **A** SHOCK RISK:

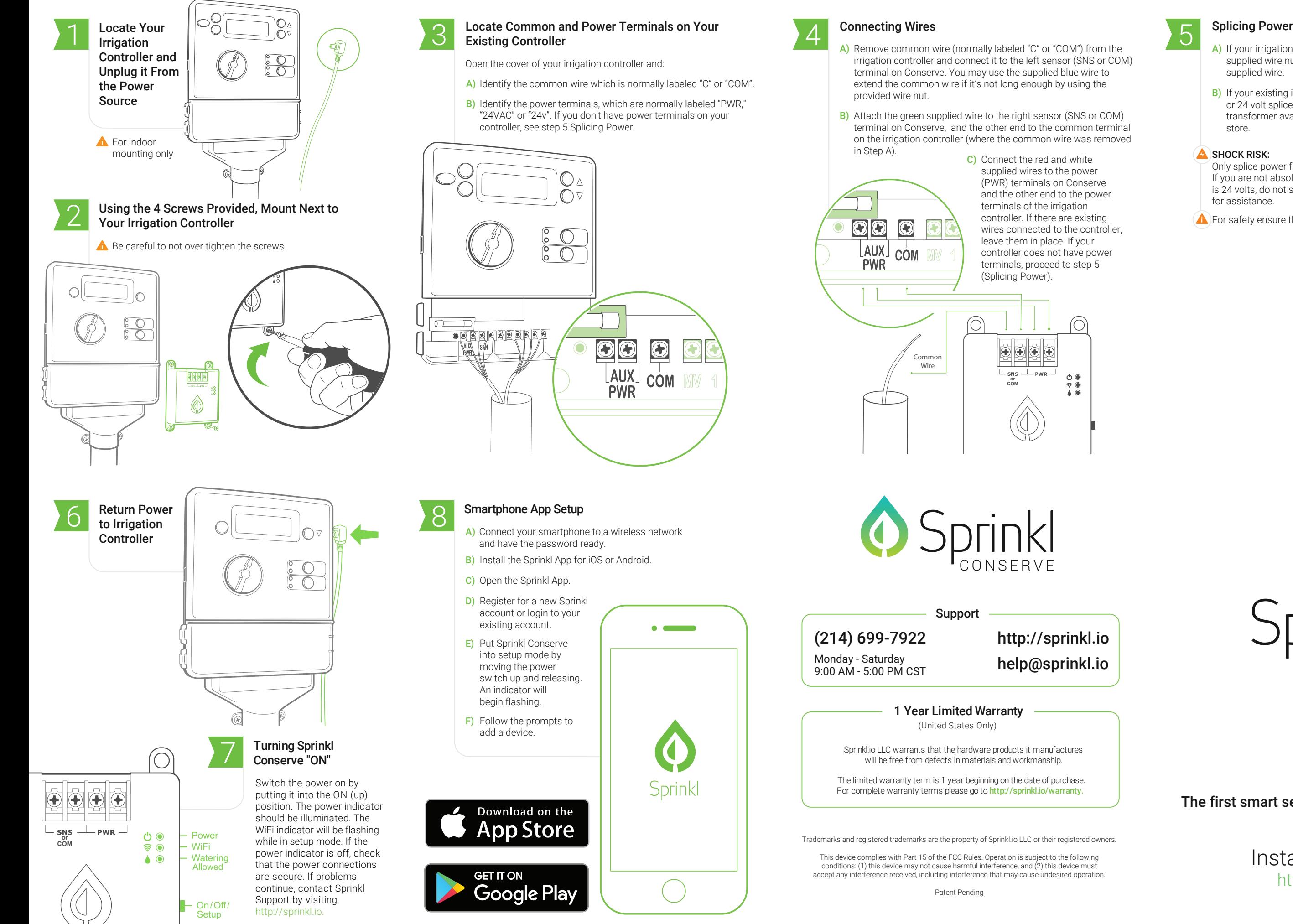

Installation Guide http://sprinkl.io

## The first smart sensor for any sprinkler system

**or COM**

 $\circ$ 

 $\begin{array}{c} \circ \\ \circ \\ \bullet \end{array}$ 

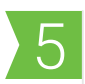